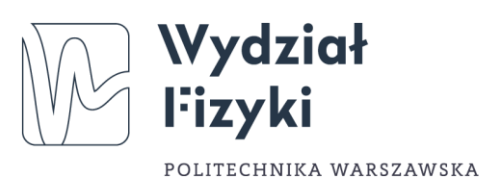

#### **Spektroskopia gamma przy użyciu wielodetektorowego układu EAGLE**

**Opracowała: Magdalena Kaja**

*Praca zaliczeniowa z zajęć specjalistycznych "Metody i Techniki Jądrowe w Środowisku, Przemyśle i Medycynie" rok ak. 2016/17*

*Opracowanie wykonano na podstawie materiałów zebranych w czasie XII Ogólnopolskich Warsztatów Akceleracji i Zastosowań Ciężkich Jonów w Środowiskowym Laboratorium Ciężkich Jonów Uniwersytetu Warszawskiego w dniach 23 – 29 października 2016 r.*

 *Warszawa, 2016*

#### Spis treści

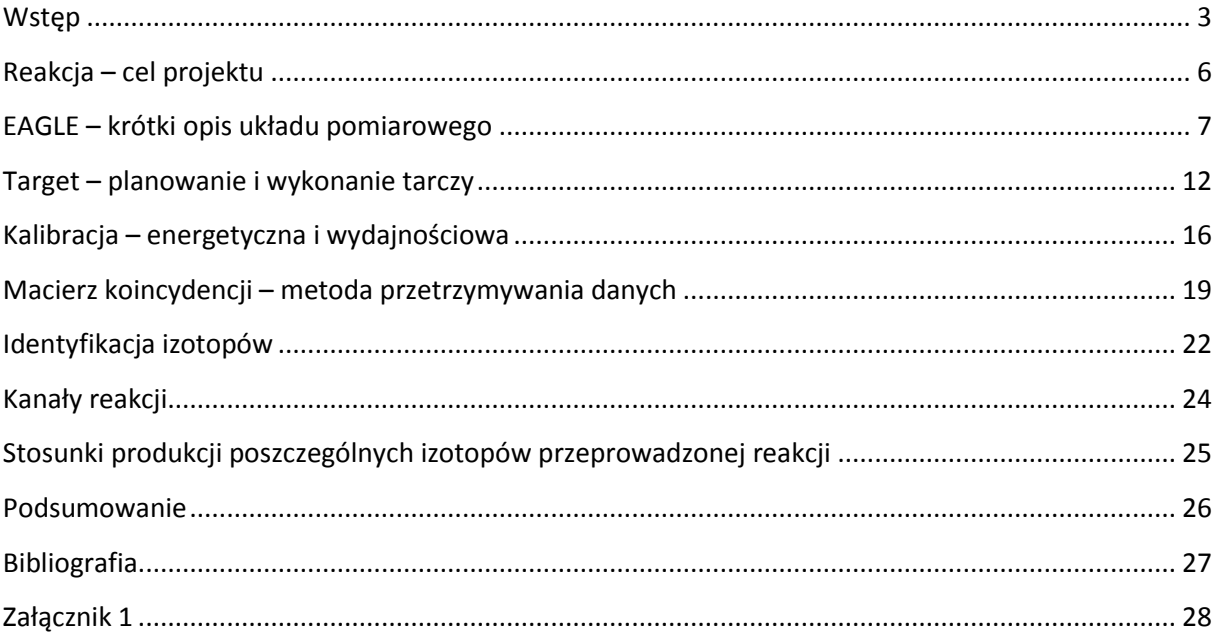

## Wstęp

Temat został opracowany na podstawie ćwiczenia wykonywanego na XII Ogólnopolskich Warsztatach Akceleracji i Zastosowań Ciężkich Jonów. Warsztaty odbyły się w dniach 23 – 29 października 2016 r. w Środowiskowym Laboratorium Ciężkich Jonów Uniwersytetu Warszawskiego. Program warsztatów obejmował wykłady oraz praktyczne zadania z wykorzystaniem unikalnej aparatury badawczej zainstalowanej na wiązce Warszawskiego Cyklotronu.

Celem warsztatów było zapoznanie się z następującymi tematami:

- akceleracja ciężkich jonów i elementy optyki jonowej;
- detekcja cząstek naładowanych i promieniowania gamma;
- własności jąder atomowych i mechanizmy reakcji jądrowych;
- układy elektroniki pomiarowej i systemy zbierania danych;
- interdyscyplinarne zastosowania fizyki jądrowej.

Do wyboru były przedstawione poniżej projekty badawcze:

**A:** Optyka jonowa / akceleracja ciężkich jonów (prowadzący: O. Saeed Mohamed Nassar) **B:** Pomiar energii rozproszonych ciężkich jonów (rozpraszanie Rutherforda) (prowadzący: P. Napiórkowski, M. Wolińska, M. Matejska-Minda)

**C:** Spektroskopia gamma przy użyciu wielodetektorowego układu EAGLE (prowadzący: T. Marchlewski, M. Palacz)

**D:** Produkcja cienkich tarcz i pomiar ich grubości (prowadzący: A. Stolarz, M. Komorowska) **E:** Pomiar aktywności w próbce środowiskowej (prowadzący: M. Sitarz, K. Kapinos, A. Trzcińska)

Zadania wykonywane były w 3 – 4 osobowych grupach.

W warsztatach uczestniczyło 19 osób z całej Polski.

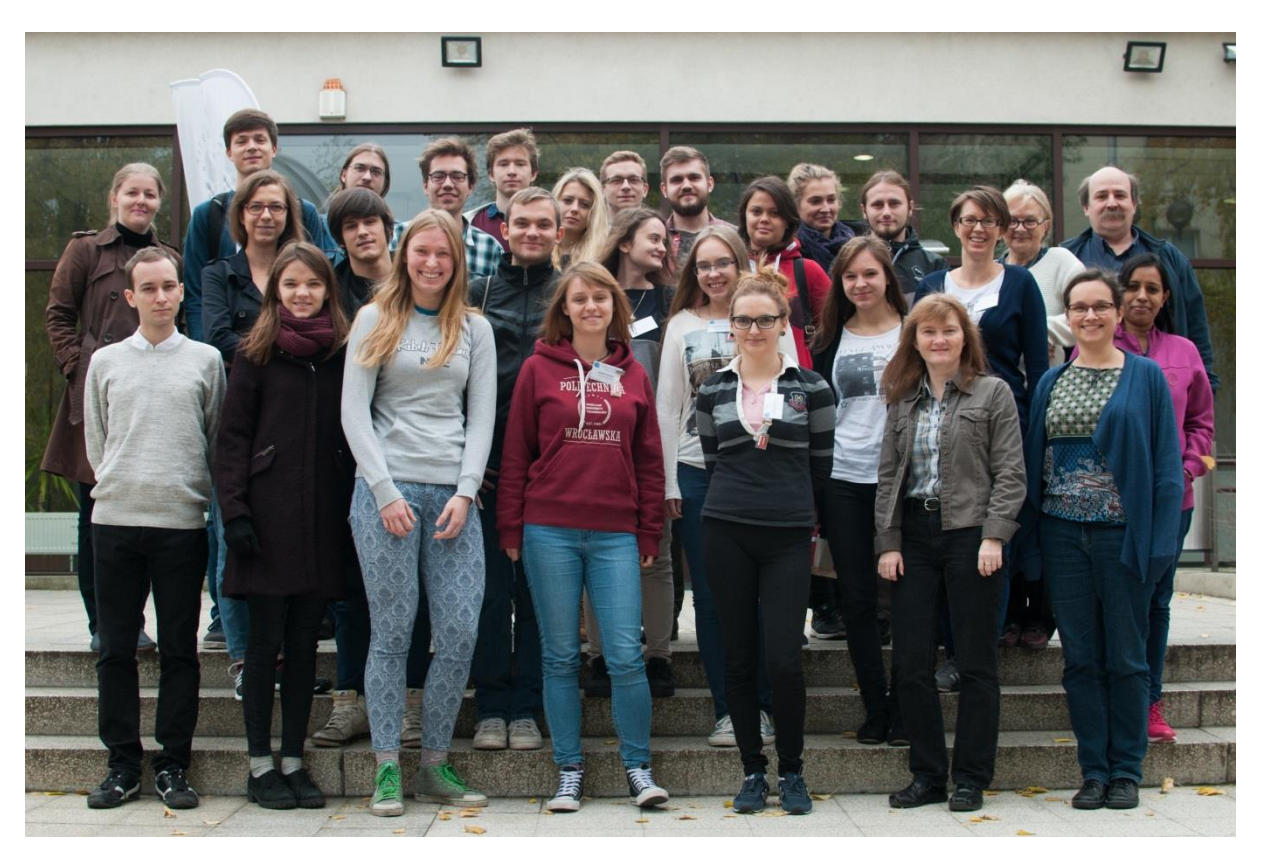

**Zdjęcie 1. prowadzących oraz uczestników warsztatów http://www.old.slcj.uw.edu.pl/pl/events/Warsztaty/warsztaty2016/warsztaty2016-foto.jpg**

Tematem **C** prezentowanym w referacie zajmowała się czteroosobowa grupa studentów w składzie:

- Anna Abramuk (Uniwersytet Warszawski)
- Magdalena Kaja (Politechnika Warszawska)
- Gabriela Saworska (Uniwersytet Warszawski)
- Adrian Tom (Uniwersytet Śląski)

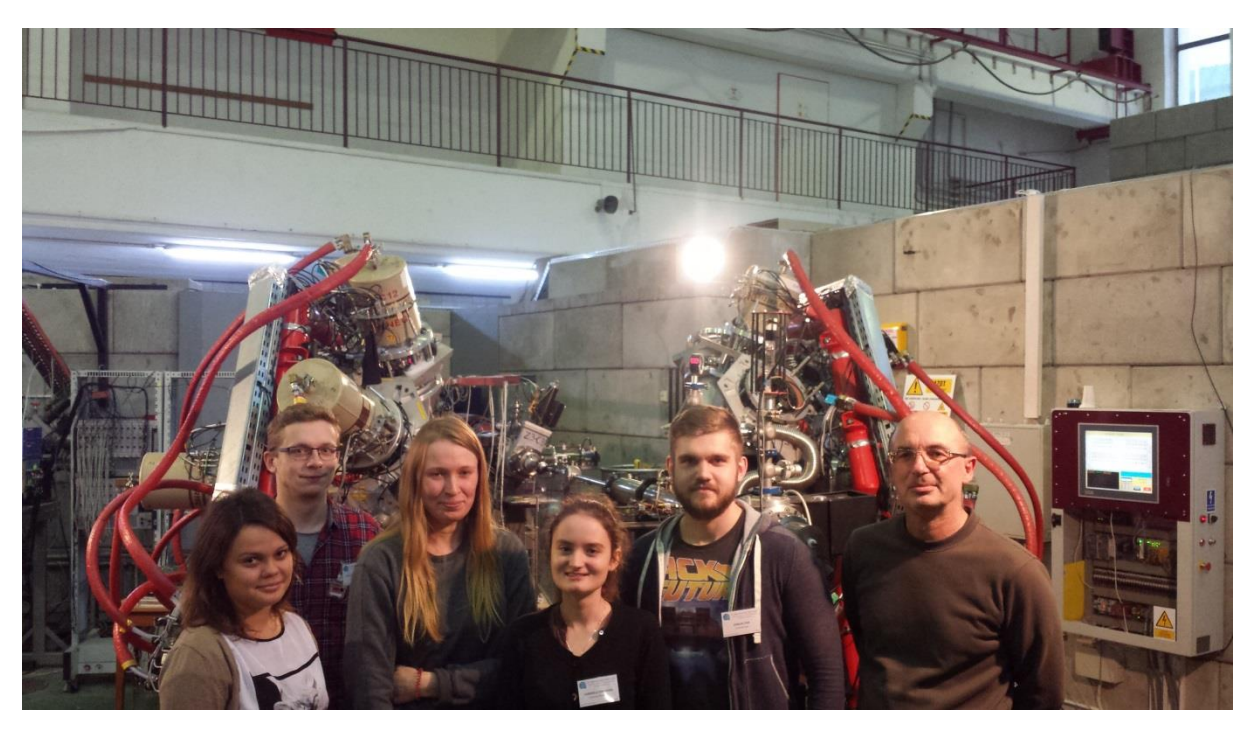

**Zdjęcie 2. grupy pracującej przy użyciu wielodetektorowego układu EAGLE**

Więcej informacji na temat warsztatów oraz wykłady na nich prezentowane znajduje się na stronie [ŚLCJ](http://www.slcj.uw.edu.pl/pl/164.html).

#### Reakcja – cel projektu

Celem projektu była identyfikacja izotopów powstałych w poniższej reakcji.

$$
{}_{10}^{20}Ne + {}_{13}^{27}Al \rightarrow {}_{23}^{47}V_{CN}^* \rightarrow {}_{21}^{43}Sc^* + \alpha
$$

W tym celu wykorzystano wiązkę neonu  $^{20}_{10}$ Ne z cyklotronu, która uderzała w aluminiową tarczę. Schemat przedstawiono na poniższym rysunku.

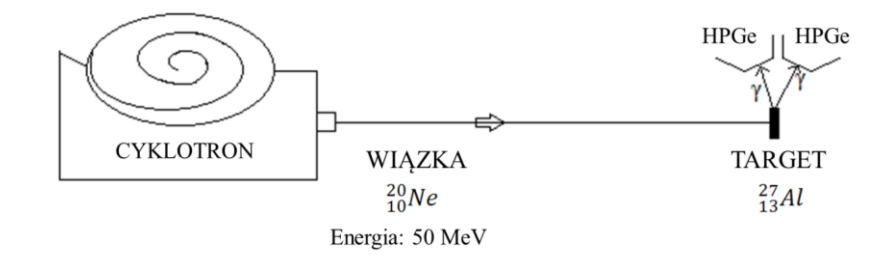

**Rysunek 1. Fragment schematu układu**

Wiązka z cyklotronu o energii 50MeV uderzała w target. Zachodziła fuzja, której produktem było jądro złożone vanadu 47V. Jądro złożone ewaporowało (emitowało) neutrony, protony i cząstki alfa, dzięki czemu otrzymywaliśmy różne jądra końcowe w stanie wzbudzonym. Dzięki detektorom germanowym układu EAGLE byliśmy w stanie rejestrować kwanty gamma emitowane w wyniku deekscytacji jąder końcowych.

### EAGLe – krótki opis układu pomiarowego

EAGLE, czyli Central European Array for Gamma Levels Evaluation [1][2][3].

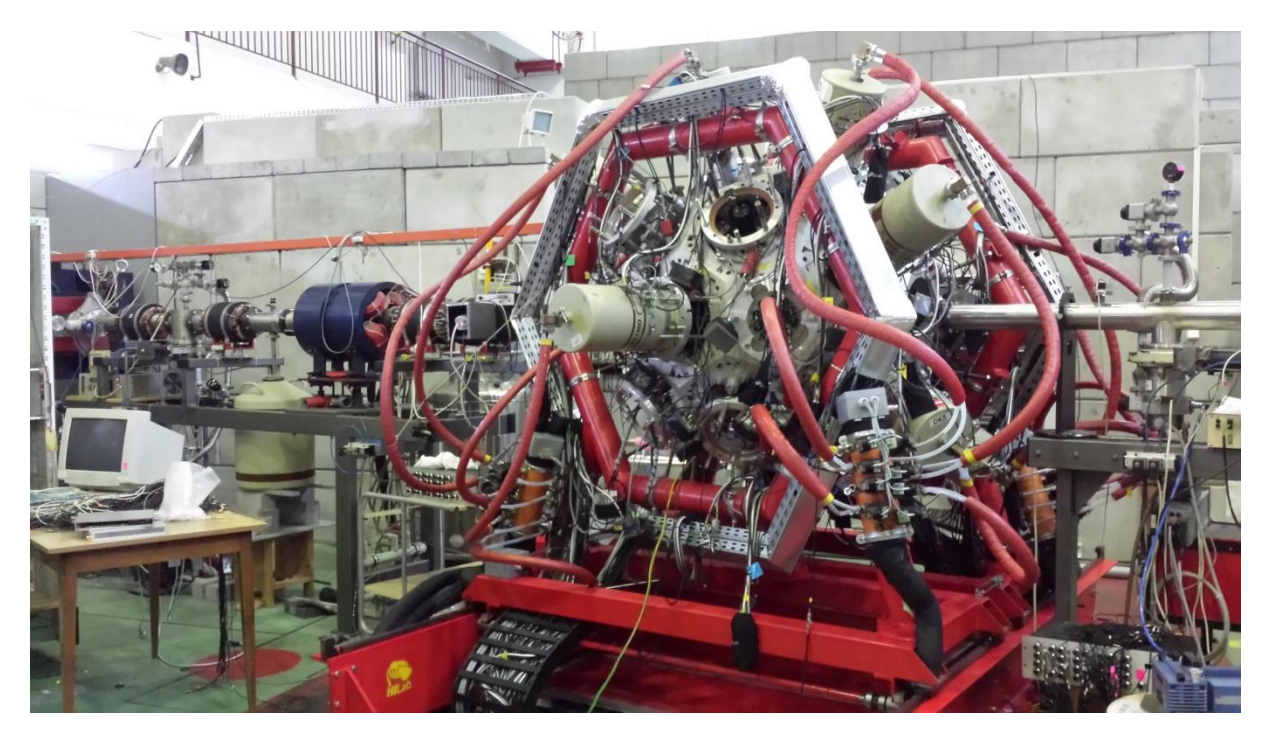

**Zdjęcie 3. EAGLE**

Jest to układ (wtedy) 14 detektorów germanowych z kryształami o wysokiej czystości. Detektory umieszczone są w osłonach antykomptonowskich z kolimatorami.

Projekt EAGLE jest kontynuacją projektu OSIRIS-II [4], który powstał w 1997 roku w ŚLCJ. EAGLE powstał w wyniku współpracy polskich i europejskich instytutów fizyki jądrowej. Głównym założeniem projektu była jego elastyczność pracy z dodatkowymi detektorami oraz różnymi rodzajami detektorów germanowych i osłon antykompronowskich. Dawać ma to możliwość różnorodnych pomiarów oraz łatwość i szybkość dostosowania układu do specyficznych wymagań grup eksperymentalnych.

Do jakich problemów wykorzystywany jest EAGLE?

EAGLE służy do spektroskopia gamma, a miedzy innymi do [5] :

- pomiarów elektronów konwersji w koincydencji z emisją kwantów gamma,
- badania wzbudzeń kulombowskich,
- identyfikacji produktów rozszczepienia,
- pomiaru czasów życia jądrowych stanów wzbudzonych.

Rama układu składa się z 20 sześciokątów foremnych i 12 pięciokątów foremnych. W każdym z nich wykonano otwór, w którym można umieścić detektor. Wielokąty zostały wyposażone w układ prowadnic, aby można było regulować odległość detektora od centrum układu. Układ ustawiono tak, aby wiązka przechodziła przez dwa pięciokąty wielościanu oraz dzieli się na dwie identyczne połowy i rozsuwa pod kątem 90° do kierunku padania wiązki, umożliwiając dostęp do komory tarczowej.

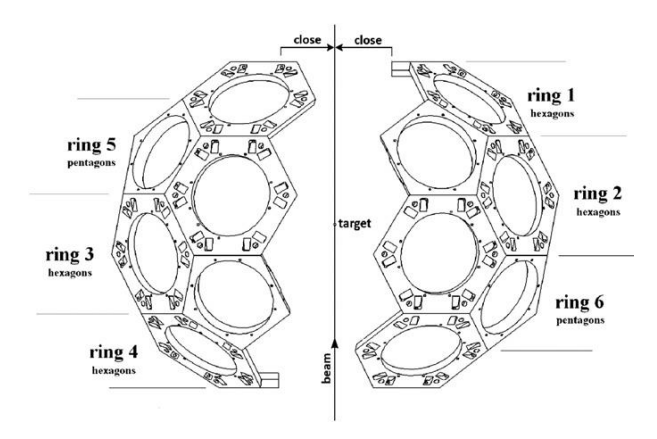

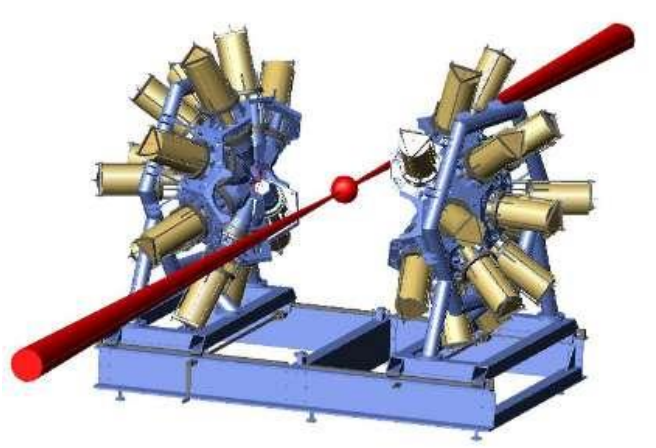

**Obrazek 1. Schemat ramy EAGLa J. Mierzejewski et al., Nucl. Instrum. Methods Phys. Res. A659, 84 (2011).**

**Obrazek 2. Schematyczne przedstawienie konstrukcji EAGLa http://www.old.slcj.uw.edu.pl/pl/experiments/eagle/a7.jpg**

W każdym z ringów (Obrazek 1.) może znajdować się maksymalnie 5 detektorów ustawionych pod jednakowym z góry określonym kątem do kierunku padania wiązki. Poniżej zamieszczono zdjęcia przykładowych detektorów używanych w ŚLCJ. Są to detektory zapasowe, chłodzone w razie gdyby były nagle potrzebne.

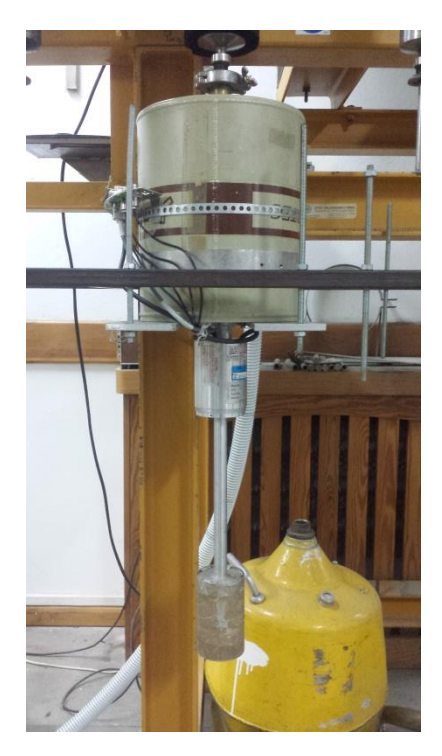

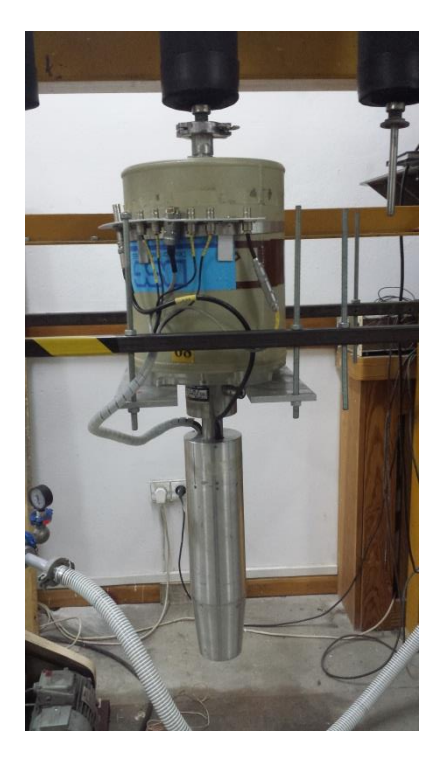

 **Zdjęcie 4. Detektor germanowy Zdjęcie 5. Detektor germanowy**

Detektory w układzie znajdują się w osłonach antykomptonowskich.

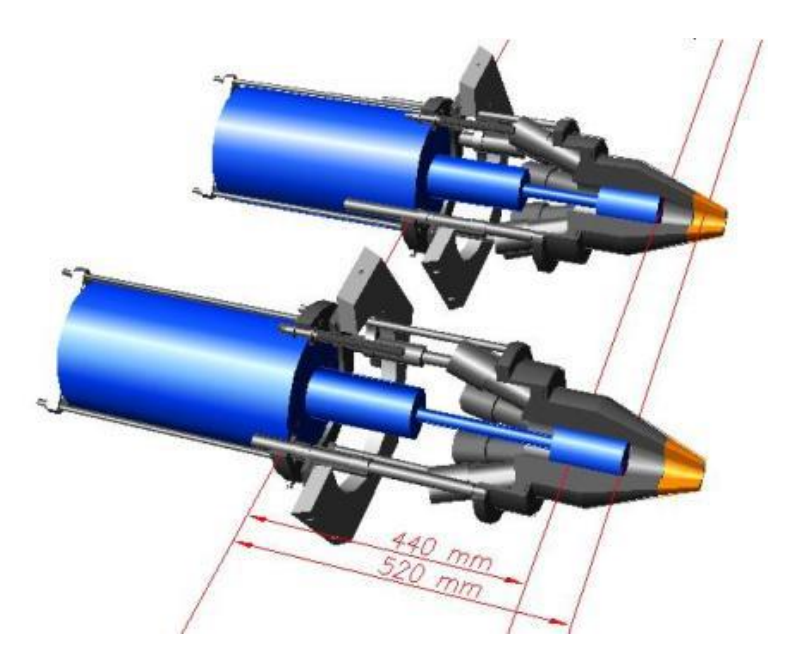

**Obrazek 3. Schemat układu prowadnic wielokąta z zamocowaną osłoną antykomptonowską i detektorem germanowym http://www.old.slcj.uw.edu.pl/pl/experiments/eagle/4.jpg**

Na powyższym obrazku niebieski element to detektor, szary to osłona, a żółty kolimator.

Osłony antykomptonowskie stosuje się po to, aby eliminować przypadki, gdy tylko część energii kwantu gamma została zarejestrowana w detektorze. Może się tak stać w wyniku działania efektu komptona, gdy po rozproszeniu w krysztale kwant gamma opuszcza detektor. Poniższe zdjęcie przedstawia widmo zebrane detektorem z użyciem osłony i bez niej.

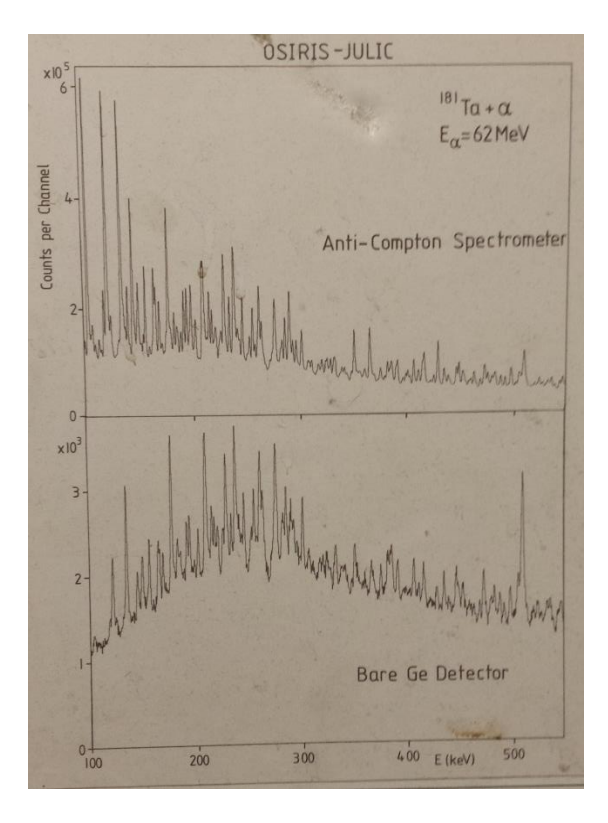

**Zdjęcie 6. Zdjęcie tablicy w ŚLCJ. U góry wykres widma zebranego z użyciem osłony antykomptonowskiej, na dole widom zebrane bez zastosowania osłony**

Zastosowanie osłony antykomptonowskiej dalej lepsze wyniki do dalszej analizy, ponieważ obniża ona tło pochodzące od efektu komptona.

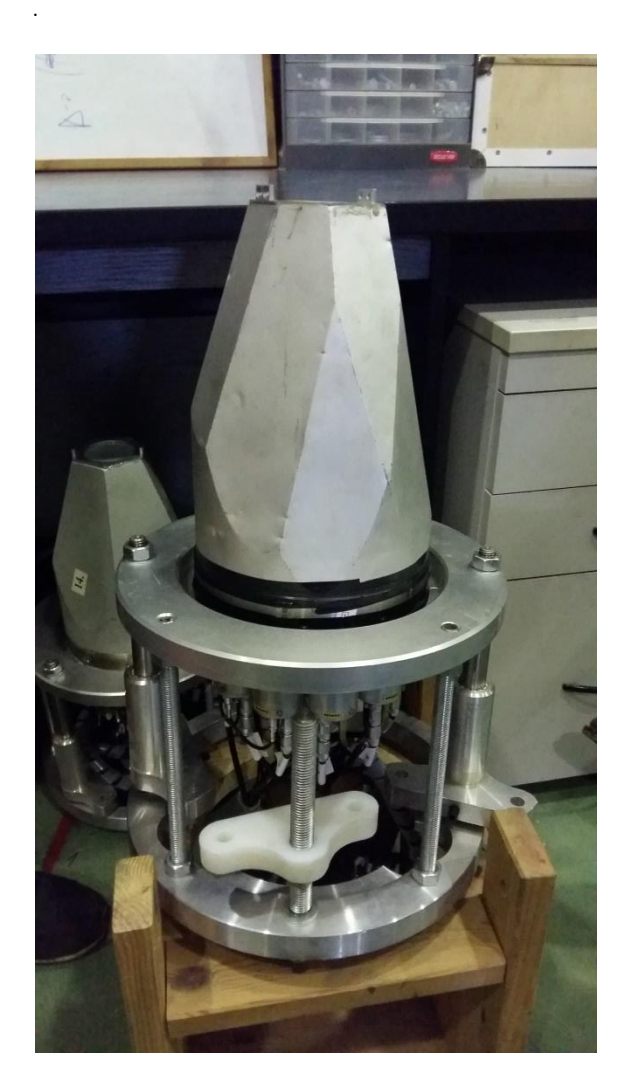

**Zdjęcie 7. Osłona antykomptonowska Zdjęcie 8. Osłona z kolimatorem**

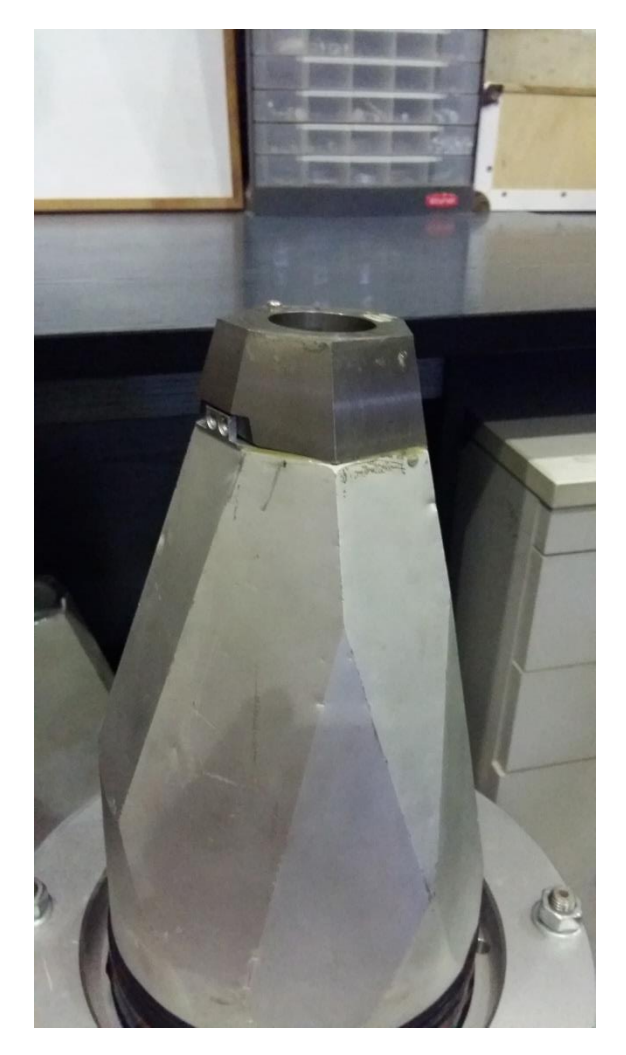

Osłona antykomptonowska jest detektorem scyntylacyjnym o bardzo krótkim czasie reakcji. Wysyła ona sygnał veto do elektroniki analogowej, jeśli zaobserwuje zdarzenie jednocześnie z detektorem, który się w niej znajduje. W takim przypadku zdarzenie z detektora germanowego zostaje odrzucone.

Na osłonie znajduje się kolimator, który zapobiega bezpośredniemu dostaniu się do detektora kwantów gamma emitowanych z pozycji targetu. Pozwala to uniknąć tworzenia się fałszywych sygnałów veto.

Poniżej przedstawiono serię zdjęć obrazujących różne elementy osłon.

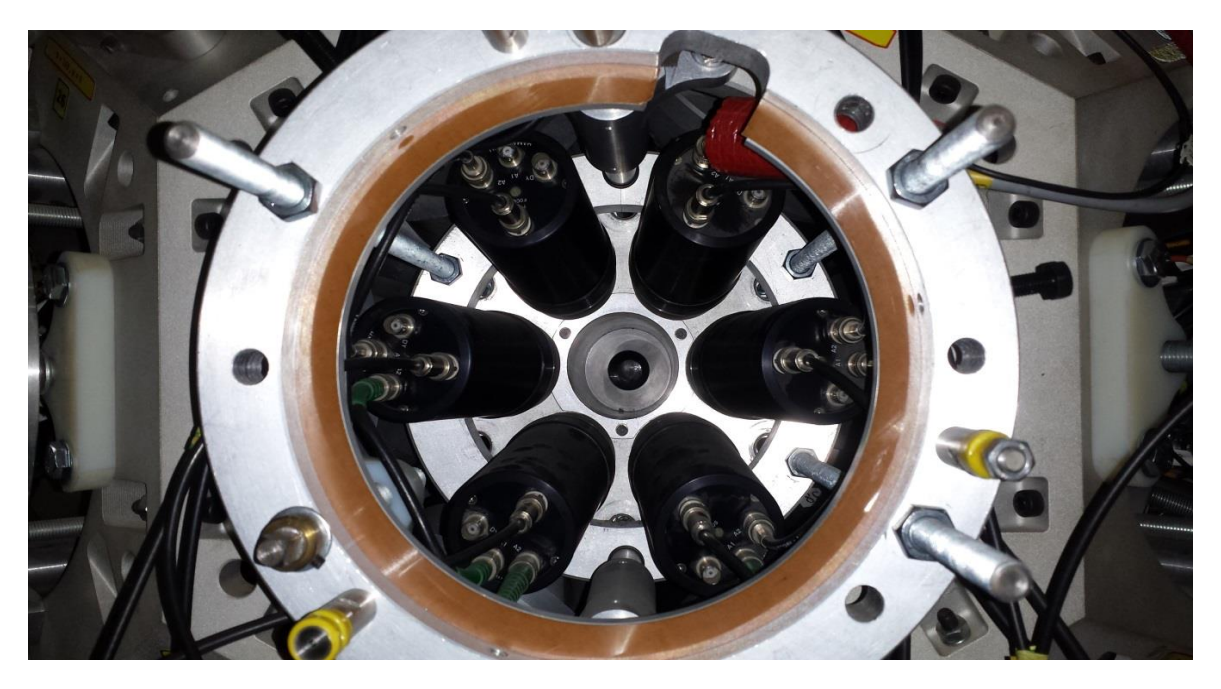

**Zdjęcie 9. Widok osłony od dołu**

Zdjęcie 9. przedstawia jeden z typów osłon posiadających 6 widocznych na zdjęciu fotopowielaczy. W środku osłony umieszcza się detektor.

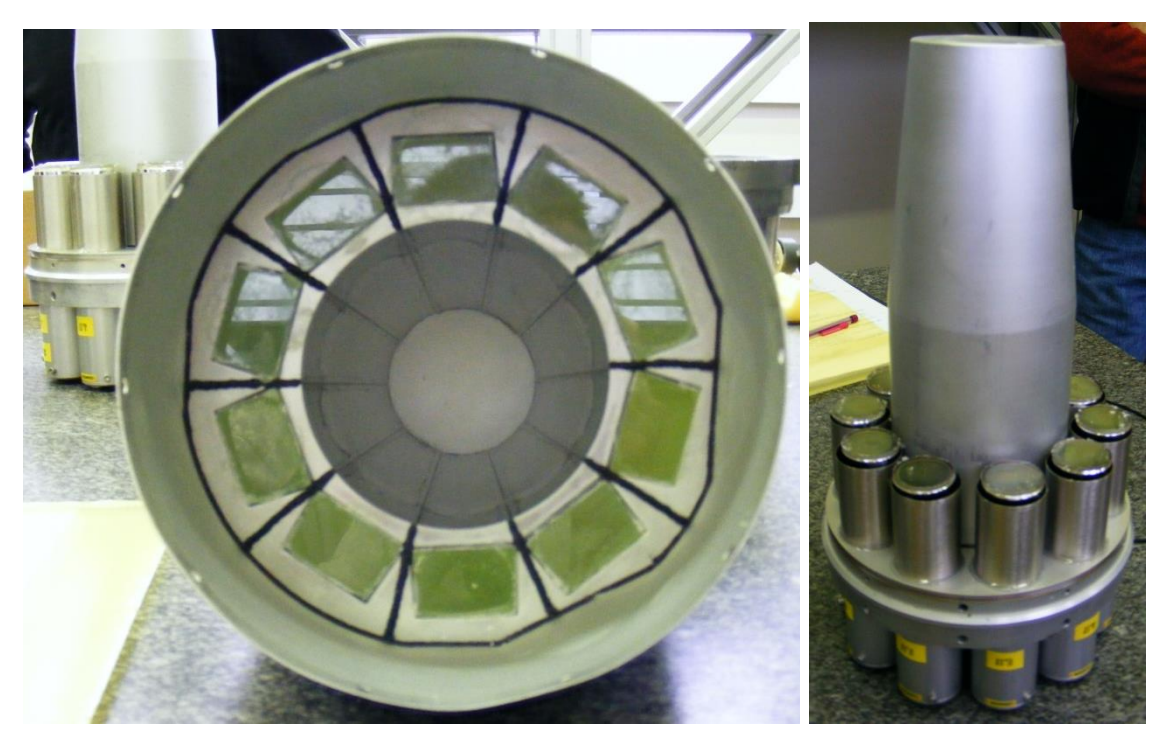

*Zdjęcie 10. Widok zewnętrznej części osłony od dołu* **<b>***Zdjęcie 11. Wewnętrzna część osłony*<br> *zdjęcie zrobione w IPN Orsay*<br> *zdjęcie zrobione w IPN Orsay*  **zdjęcie zrobione w IPN Orsay zdjęcie zrobione w IPN Orsay**

Osłona składa się z dwóch części, zewnętrznej i wewnętrznej. Zewnętrzna część posiada kryształy scyntylacyjne BGO(Bizmut-German-Tlen). Nakłada się ją na część wewnętrzną tak, aby kryształy pokryły się z okienkami fotopowielaczy, przez które wpada światło.

Zdjęcie 10. i 11. przedstawiają osłony otrzymane z GAMMAPOOL posiadające 10 fotopowielaczy.

## Target – planowanie i wykonanie tarczy

Pierwszym etapem w wykonaniu targetu było zaplanowanie jego grubości. Należało ją dobrać tak, aby produkty reakcji jądrowej zatrzymały się w niej, a wiązka opuściła tarczę.

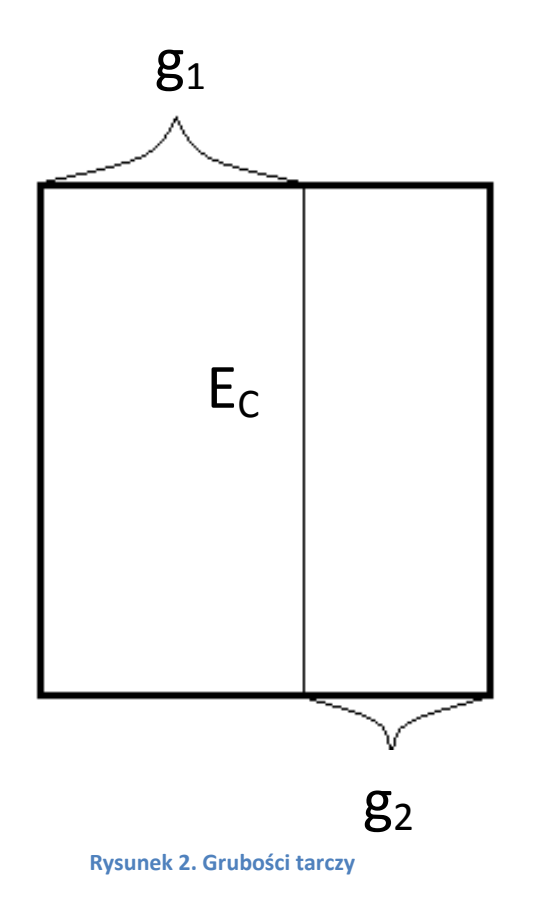

#### TARGET  $^{27}_{13}Al$

Nasze obliczenia pozwoliły dobrać następujące wartości:

 $g_1$ = 1, 75 mg/cm<sup>2</sup>- grubość potrzebna do pokonania bariery coulombowskiej między neonem a aluminium, aby zaszła reakcja ( $E_c$ = 37, 2 MeV)

 $g_2$ = 1, 63 mg/cm<sup>2</sup>- minimalna grubość potrzebna, aby produkty reakcji zatrzymać w traczy (traci E = 15, 8 MeV)

 $g_3$ = 6, 3 mg/cm<sup>2</sup>- grubość potrzebna, aby wiązka przeszła przez target (gdyby wiązka nie przeszła przegrzałaby tarczę)

Warunek na grubość targetu *g*:

 $g_1 + g_2 < g < g_3 \rightarrow 3, 38 < g < 6, 3$ 

Wybrano  $q = 5$  mg/cm<sup>2</sup>

Gęstość aluminium  $\rho$  = 2700 g/cm<sup>3</sup>

*d* = *g / ρ*

#### **Grubość TARCZY** *d =* **18, 5** *μm*

*(część wielkości obliczono programem COMO)*

Znając powyższe wartości mogliśmy przystąpić do wykonania targetu w pracowni pod okiem dr hab. Anny Stolarz.

Pierwszym etapem było przygotowanie metalu do wykonania "kanapki"(wygięty kawałek stali nierdzewnej), w którym umieszcza się materiał na tarczę. Powierzchnię kanapki należało dokładnie oczyścić, aby w kolejnych etapach nie zabrudzić, zniszczyć tarczy.

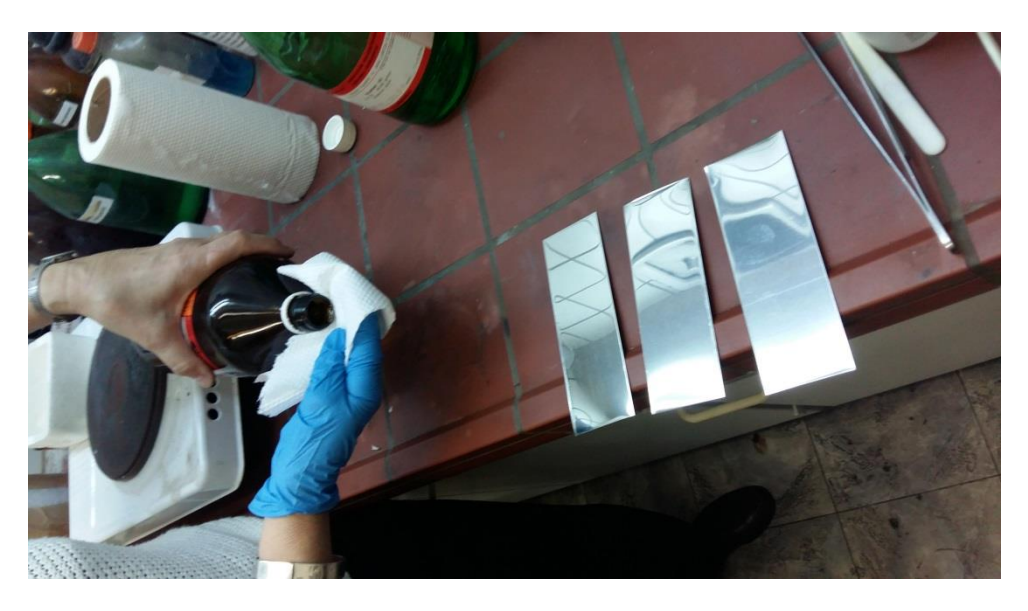

Zdjęcie 12. Oczyszczanie metalu na "kanapkę"

Po oczyszczeniu metalu wygięto go tak, aby w środku móc umieścić materiał na tarczę. Kolejno walcowano "kanapkę" wraz z aluminium umieszczonym wewnątrz. Proces ten trwał do momentu uzyskania pożądanej grubości.

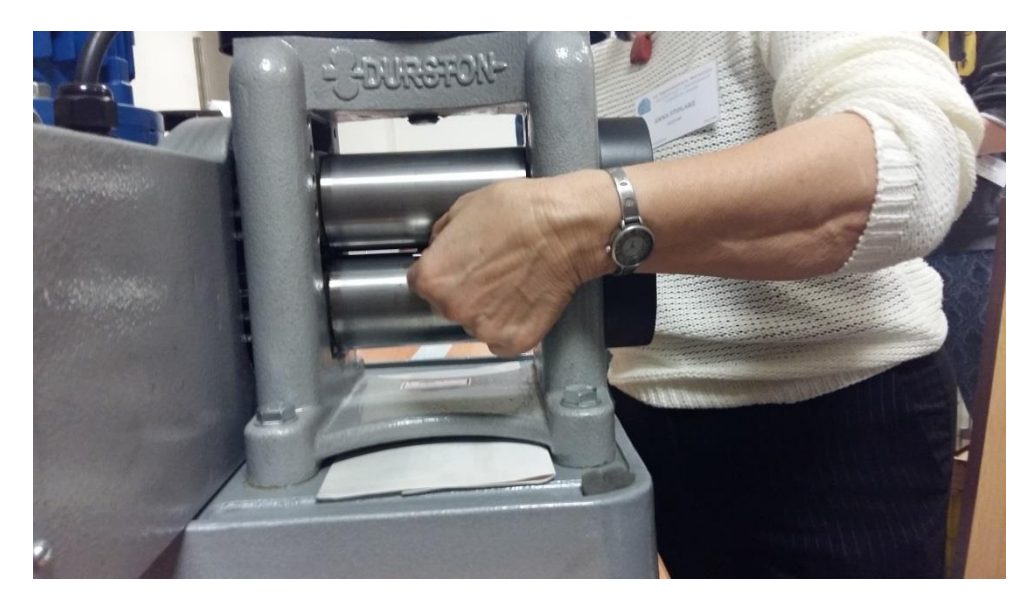

Zdjęcie 13. Walcowanie aluminium umieszczonego w "kanapce"

Następnie target umieszczono w ramce, aby móc zamontować go w EAGLu.

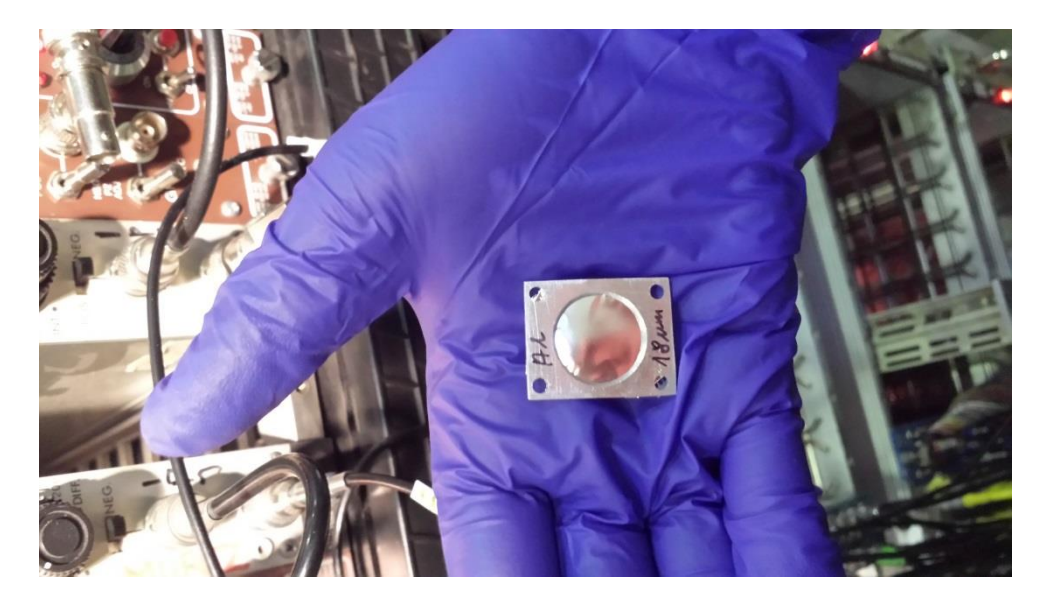

**Zdjęcie 14. Target umieszczony w ramce**

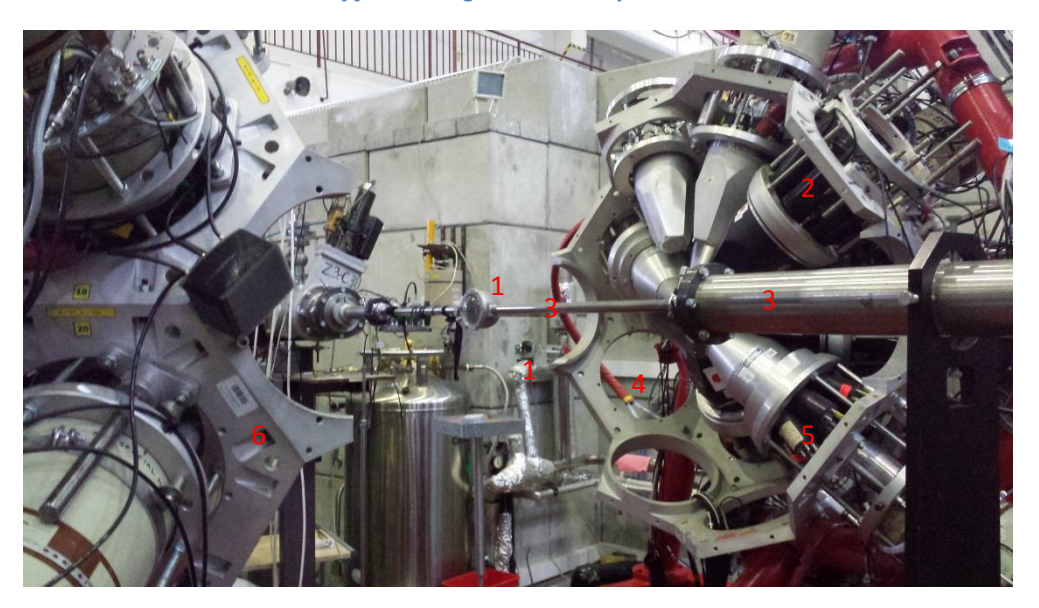

**Zdjęcie 15. Otwarty EAGLE**

- Komora w której umieszczony jest target na której zachodzi reakcja.
- Osłona antykomptonowska.
- Jonowód.
- Miejsce na detektor.
- Detektor z osłoną anykomptonowską.
- Rama EAGLA.

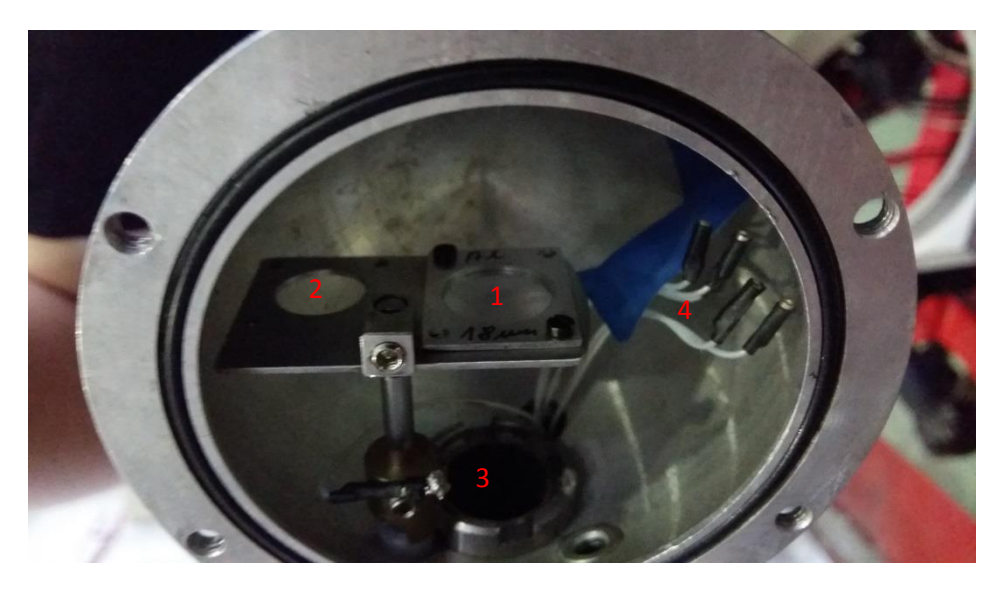

**Zdjęcie 16. Wnętrze komory z zamocowanym targetem**

- 1 Target.
- 2 Miejsce na drugi target, na tym zdjęciu puste.
- 3 Wyjście jonowodu.
- 4- Złącza do dodatkowych układów pomiarowych.

Targety umieszczone są na holderze, który można obracać. Dzięki temu można jeden z dwóch targetów umieścić na osi wiązki.

Ostatnim etapem było odpompowanie powietrza tak, aby w układzie panowała próżnia, zbliżona do próżni w cyklotronie i jonowodzie. Po jej osiągnięciu układ był gotowy do przyjęcia wiązki.

### Kalibracja – energetyczna i wydajnościowa

Aby móc analizować dane musieliśmy wykonać kalibracje. Potrzebne były dwie kalibracje: energetyczna i wydajnościowa. Za źródło kalibracyjne posłużył Europ 152. Jego widmo przedstawione jest poniżej. Wartości nad pikami to energię im odpowiadające wyrażone w keV. (*Aby odczytać wartości nad pikami należy przybliżyć obraz*).

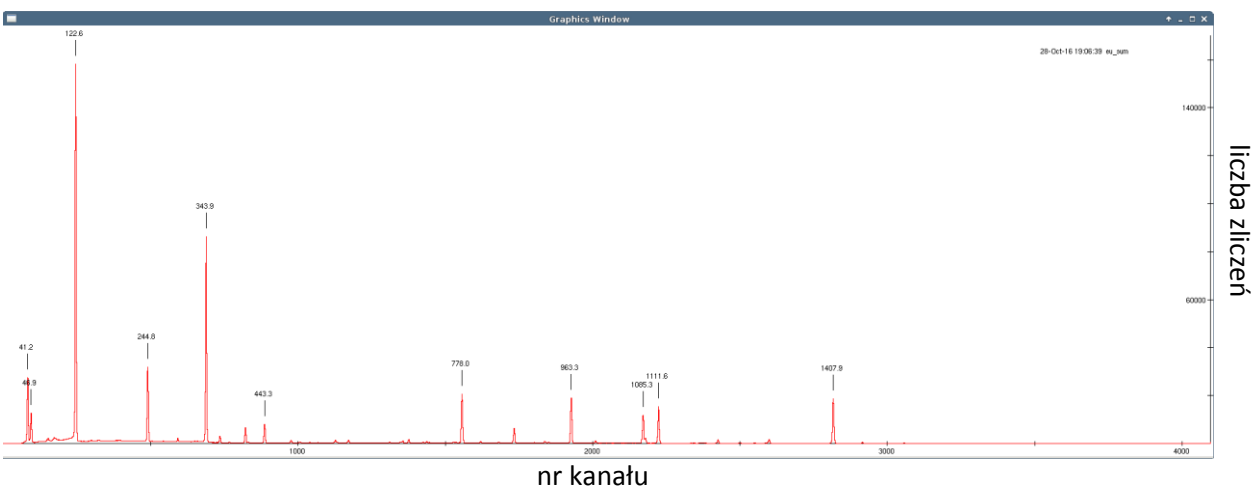

**Wykres 1. Widmo Europu 152**

W wyniku rozpadów Europu powstają wzbudzone jądra Gadolinu i Samaru, które deekscytują emitując kwanty gamma.

Kalibracja energetyczna

Znając energie emitowanych kwantów gamma i kanały w których są rejestrowane, mogliśmy wyznaczyć funkcję do kalibracji energetycznej. Następnie sprawdziliśmy kalibrację energetyczną poprzez nakładanie na siebie kolejnych widm z poszczególnych detektorów. Sprawdzaliśmy czy poszczególne piki pokrywają się.

Zauważyliśmy, że detektory 5 i 10 mają poszerzone piki. Dane z tych detektorów odrzuciliśmy z analizy. Wykluczyliśmy również detektor 15, ponieważ nie zbierał on niskoenergetycznej części widma. Na poniższym rysunku przedstawiono porównanie tego samego piku widzianego w doktorach 5 i 1. Widać, że detektor 5 działał nieprawidłowo.

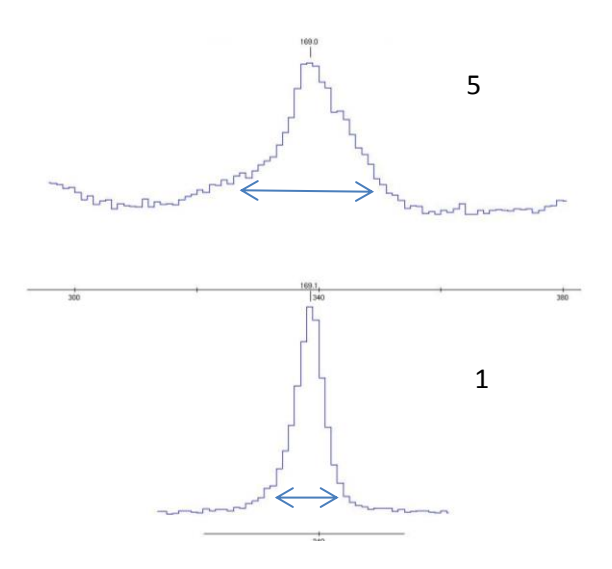

**Rysunek 3. Porównanie pików**

Kalibracja wydajnościowa

Wydajność detektora wyraża się następującym wzorem:

$$
\varepsilon(E) = \frac{N(E)}{I(E)} = \frac{N(E)}{A \cdot r(E) \cdot t \cdot (1 - DT)}
$$

gdzie:

*N(E) –* liczba zliczeń pod pikiem o energii E;

*I(E) –* liczba wyemitowanych kwantów (cząstek) o energii E (wartość znajdująca się w tablicach);

*A –* aktywność izotopu, liczba rozpadów na jednostkę czasu;

*r(E) –* prawdopodobieństwo emisji kwantu (cząstki) o określonej energii E;

*t –* czas pomiaru;

*DT* – czas martwy.

Krzywą wydajnościową wykonano na dwa sposoby, za pomocą programu EFFIT [6] oraz Excel.

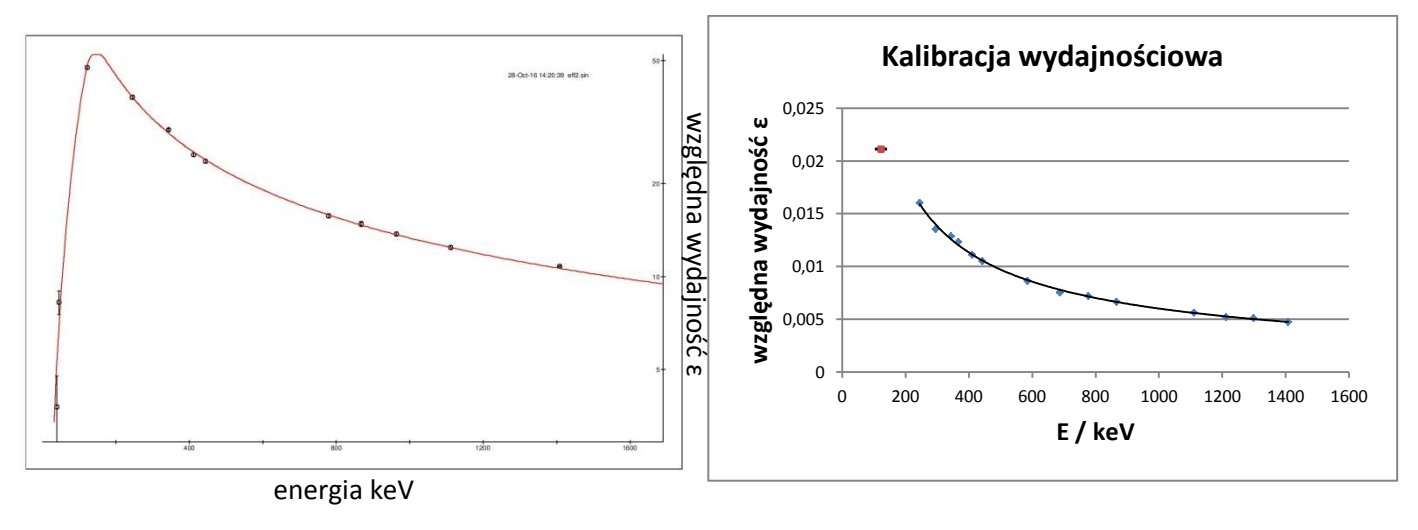

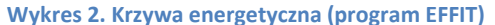

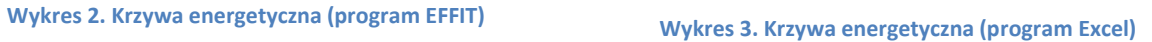

Za pomoc programu Excel udało się dopasować krzywą y = 0,7108 $x^{0.691}$ , która to pokrywa się z krzywą z programu EFFIT. Program EFFIT miał narzucony punkt przegięcia krzywej, co pozwoliło na wyznaczenie jej rzeczywistego kształtu.

#### Macierz koincydencji – metoda przetrzymywania danych

Pomiary wykonywane były w trybie koincydencyjnym. Oznacza to, że na dysku zapisywane były tylko takie zdarzenia, gdzie układ zarejestrował jednocześnie co najmniej dwa kwanty gamma. Warunkiem jednoczesności był czas rejestracji tych dwóch kwantów gamma, który nie mógł być większy niż 200ns. Aby zobrazować macierz napisaliśmy dwa skrypty w Pythonie. Jego rezultaty dla macierzy otrzymanej w przeprowadzanym eksperymencie przedstawiono poniżej.

Cała macierz koincydencji oraz jej duży fragment.

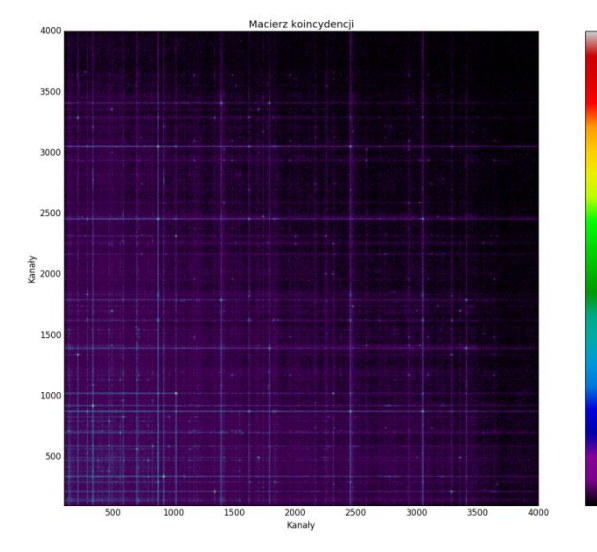

**Rysunek 4. Cała macierz koincydencji**

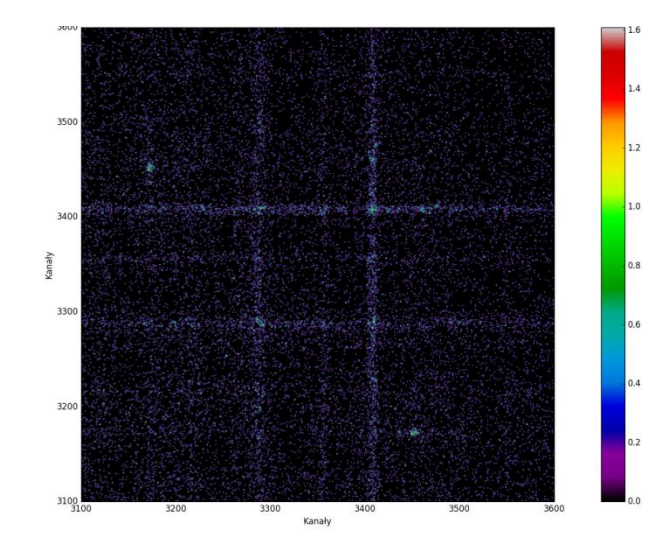

**Rysunek 5. Fragment macierzy koincydencji**

Zbliżenie na poszczególne piki.

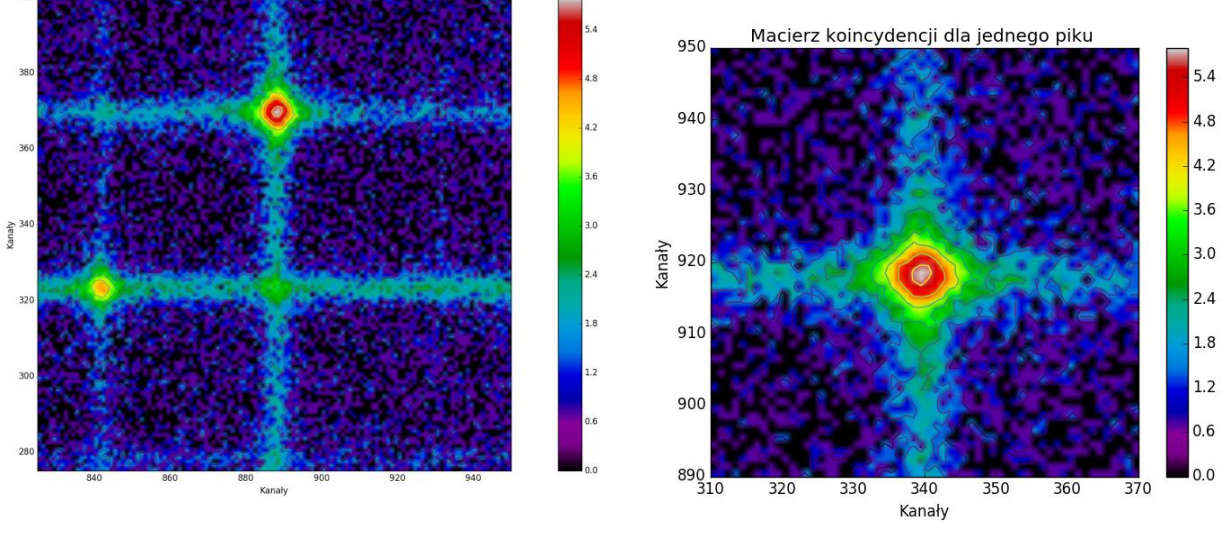

**Rysunek 6. Trzy piki w macierzy koincydencji**

**Rysunek 7. Macierz koincydencji dla jednego piku**

Osie X i Y reprezentują kanały, natomiast kolor przedstawia ilość zarejestrowanych koincydencji.

Macierz zobrazowano również w 3D. Niestety ze względu na ograniczoną pamięć obliczeniową komputerów udało się wygenerować tylko jej fragmenty.

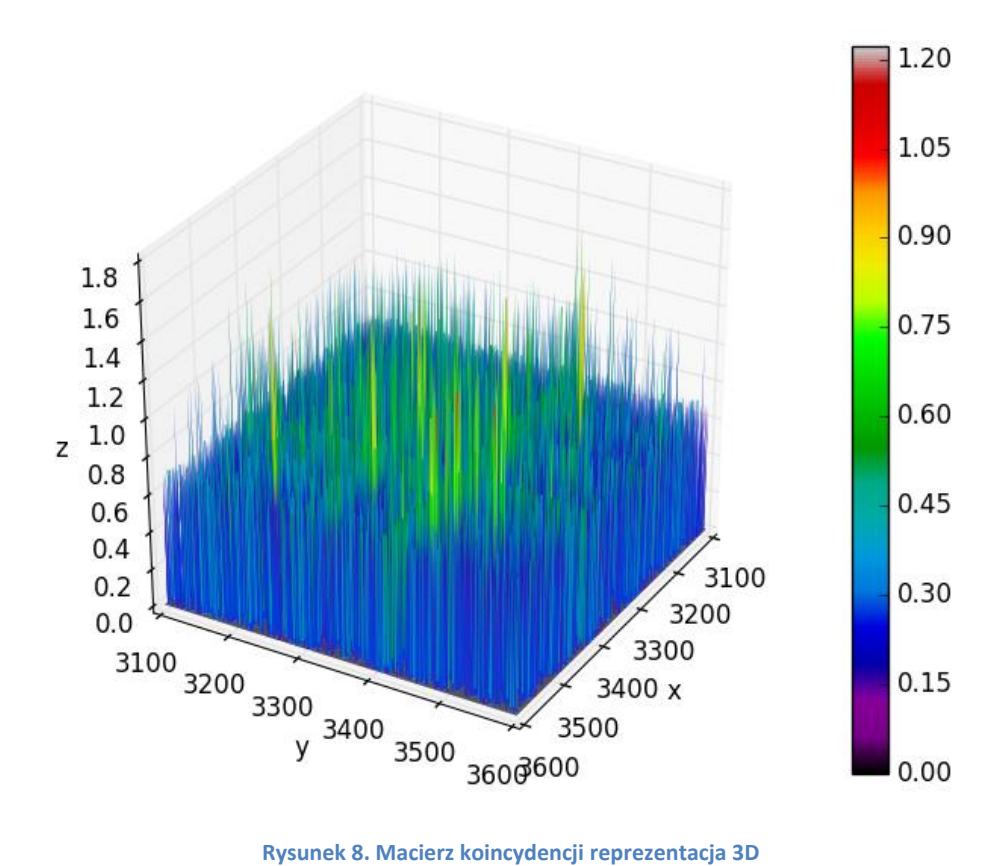

Stworzono również symulacje obrotu fragmentu macierzy. *(W celu wyświetlenia należy otworzyć hiperłącze).*

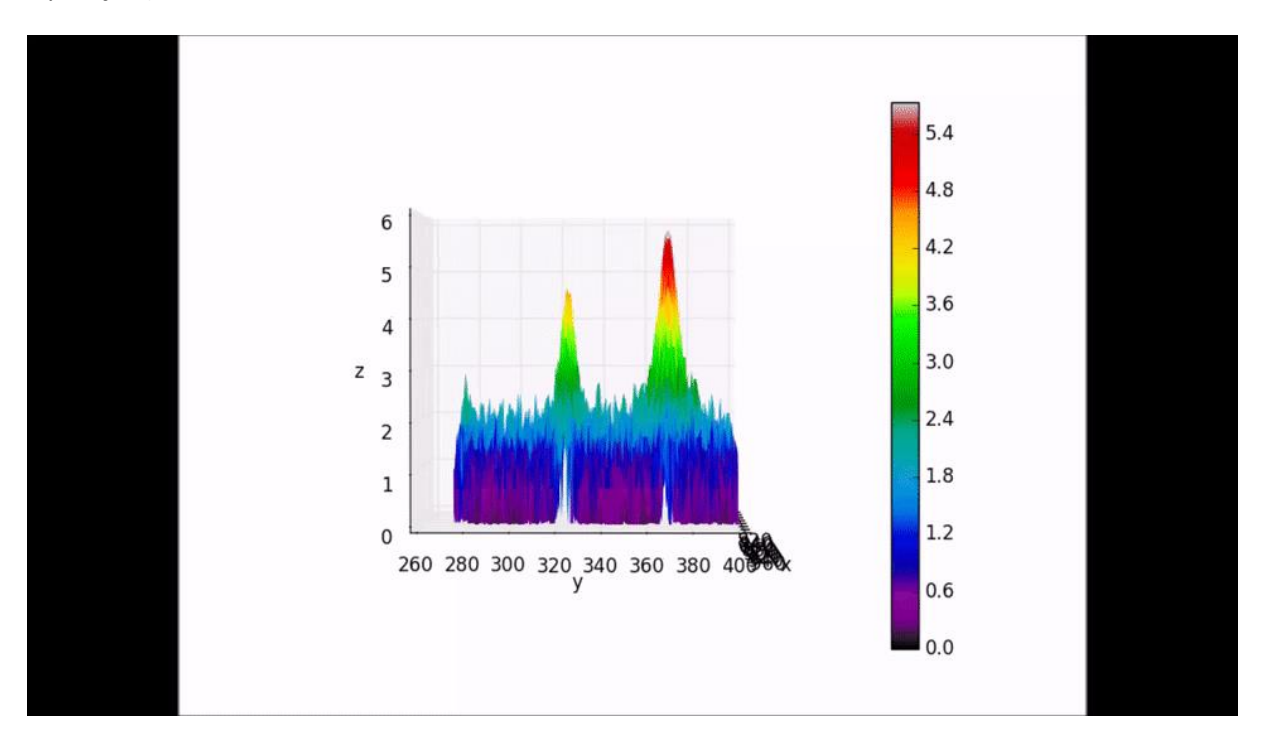

**Gif 1[. Macierz koincydencji](https://drive.google.com/open?id=0B8ppZh6xnj1JZXJHdWtRMWgtODA) – wizualizacja 3D** *https://drive.google.com/file/d/0B8ppZh6xnj1JZXJHdWtRMWgtODA/view*

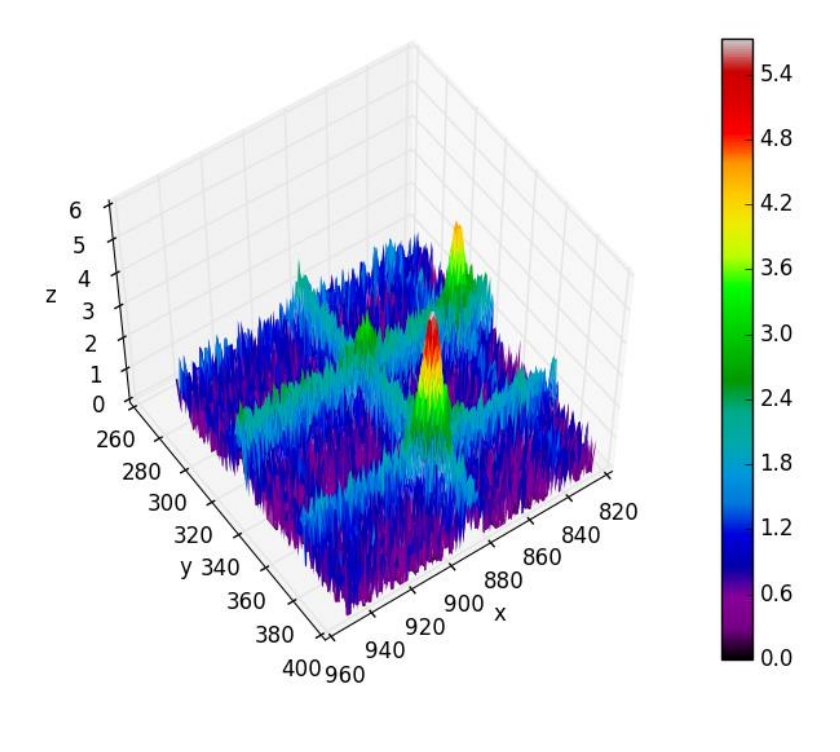

**Rysunek 9. Jedna z klatek powyższego gifa**

# Identyfikacja izotopów

Mając zebrane dane w macierzy koincydencji mogliśmy przejść do identyfikacji izotopów. W tym celu użyliśmy programu MakeMyGate używanego w ŚLCJ do analizy danych zebranych w postaci macierzy koincydencji . Zrzut ekranu programu przedstawiono poniżej.

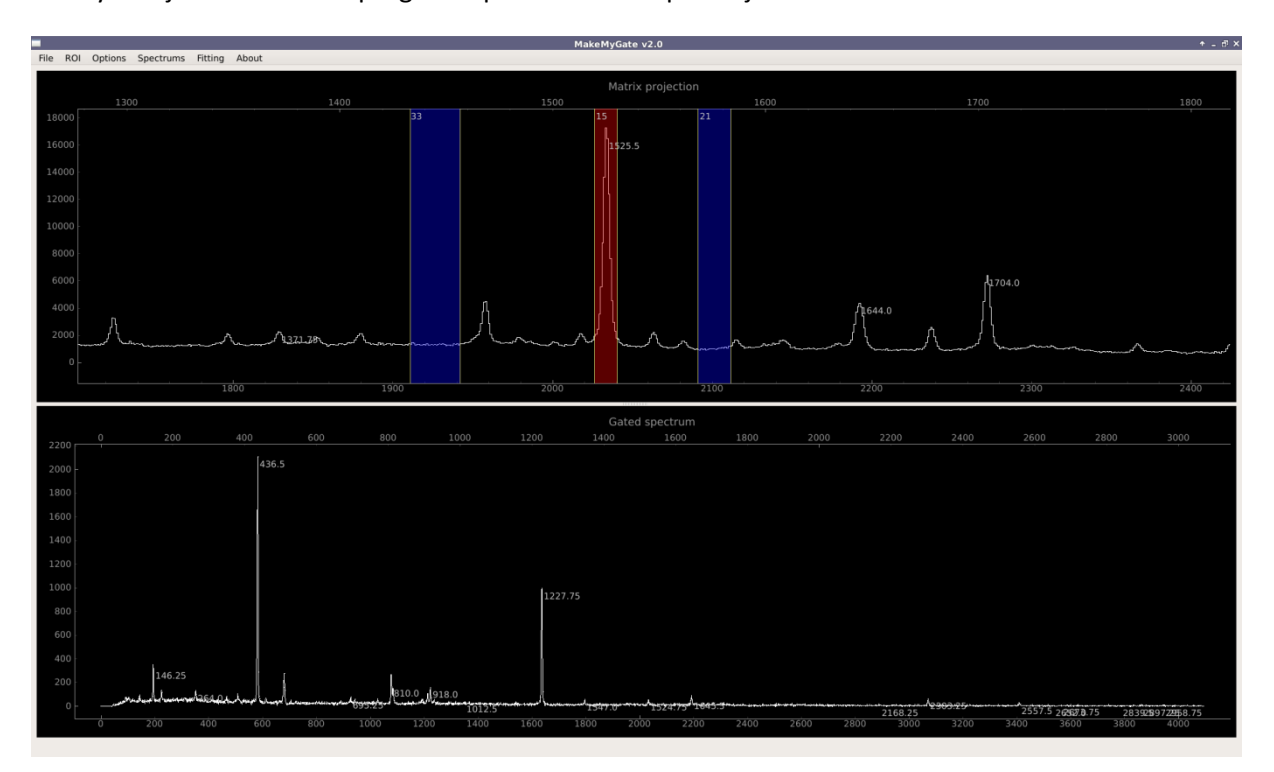

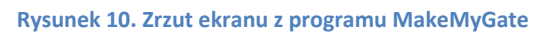

Górny wykres przedstawia rzut macierzy, na którym to wybieraliśmy interesujące nas przejście, pik – stawialiśmy na nim bramkę koloru czerwonego oraz dowolną ilość bramek niebieskich zaznaczających tło. Pozwala to obniżyć tło i pozbyć się koincydencji z tłem komptonowskim. Piki podpisane są odpowiadającymi im energiami w keV.

Dolny wykres przedstawia widmo będące efektem bramkowania macierzy. Na widmie tym widać piki będące w koincydencji z pikiem, na którym postawiliśmy bramkę czerwoną. Dzięki temu w łatwy sposób mogliśmy zidentyfikować izotop analizując schematy stanów wzbudzonych. Szukaliśmy izotopów, które deekscytują emitując kwanty gamma o danej energii. Można zaobserwować, że energie na poniższym rysunku (rysunek 11) występują również na przedstawionym rysunku 10. Kwant gamma o energii 1525 keV, na którym postawiono bramkę jest emitowany przy przejściu do stanu podstawowego. Dwa pozostałe przejścia w schemacie widoczne są w widmie bramkowanym jako dwie najintensywniejsze linie. Dzięki tej informacji udało się nam zidentyfikować izotop jako wapń 42.

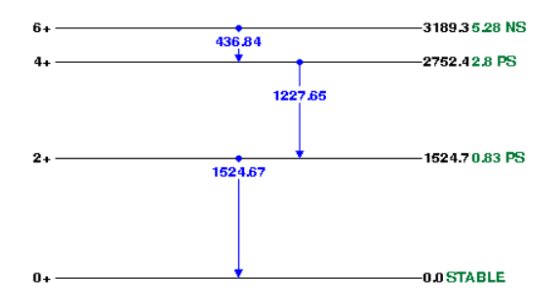

**Rysunek 11. Ścieżka deekscytacji wapnia 42**

Po zidentyfikowaniu wszystkich izotopów nanieśliśmy ich nazwy na odpowiadające im piki w widmie.

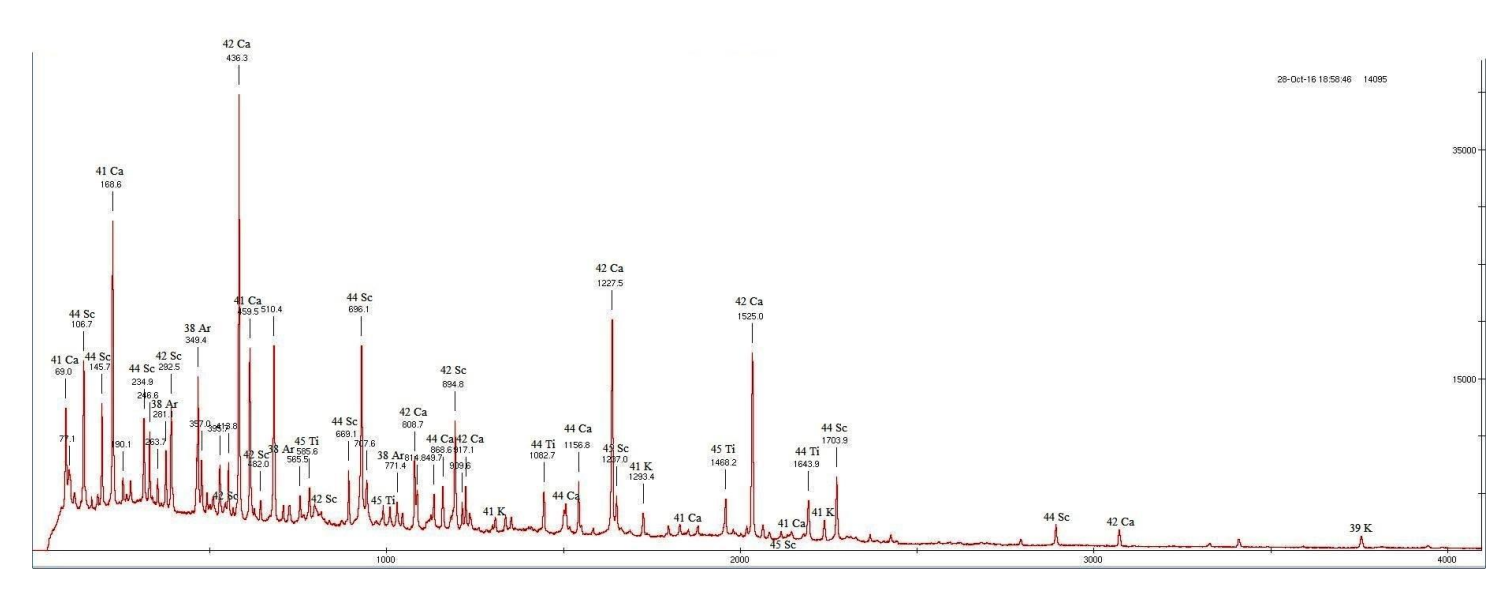

**Wykres 4. Zsumowane widmo z wszystkich detektorów z naniesionymi nazwami izotopów na odpowiednie piki**

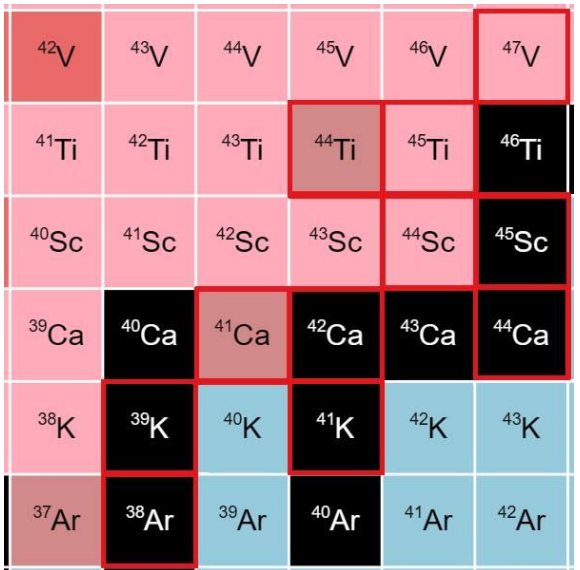

**Rysunek 12. Fragment tablicy izotopów http://people.physics.anu.edu.au/~ecs103/chart/index.php**

Na fragmencie tablicy nuklidów czerwoną ramką zaznaczono izotopy zidentyfikowane w przeprowadzonej reakcji.

Są to :

<sup>47</sup>V, <sup>44</sup>Ti, <sup>45</sup>Ti, <sup>46</sup>Ti, <sup>44</sup>Sc, <sup>45</sup>Sc, <sup>41</sup>Ca, <sup>42</sup>Ca, <sup>44</sup>Ca, <sup>39</sup>K, <sup>41</sup>K, <sup>38</sup>Ar

## Kanały reakcji

Mając listę zidentyfikowanych izotopów mogliśmy określić kanały reakcji, dzięki którym powstawały. Przykładowo zapis pierwszego kanału rekcji równoważny jest  $^{27}_{13}Al + ^{20}_{10}Ne \rightarrow ^{45}_{21}Sc + 2p$ .

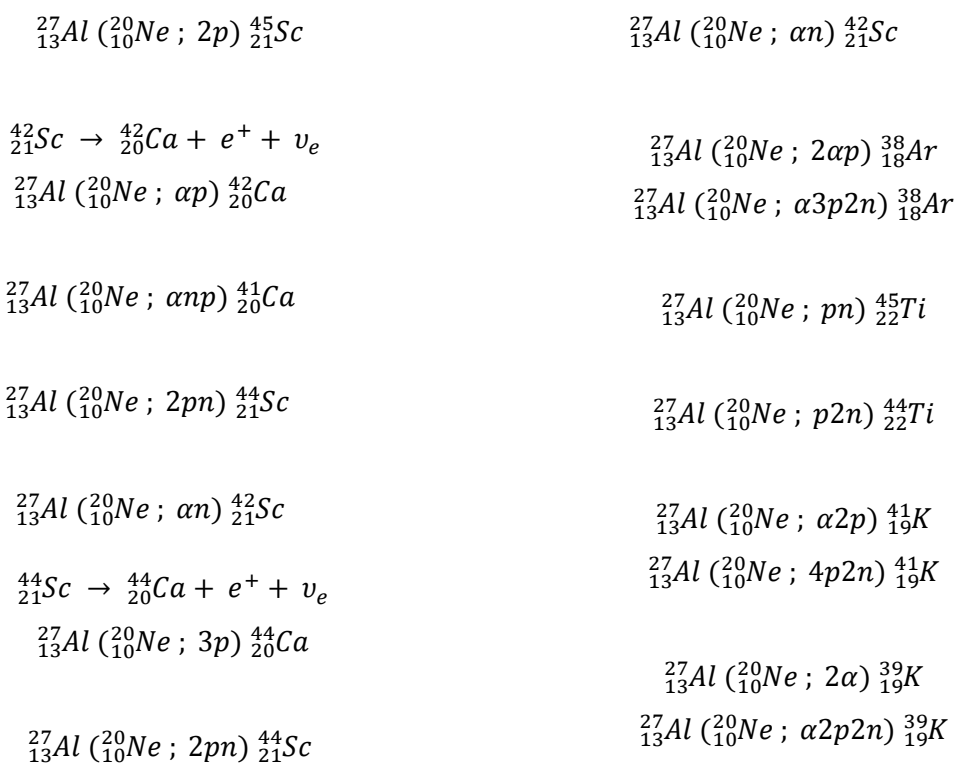

### Stosunki produkcji poszczególnych izotopów przeprowadzonej reakcji

Tabela poniżej przedstawia stosunki produkcji poszczególnych izotopów przeprowadzonej reakcji. Stosunki te zostały wyliczone na podstawie danych doświadczalnych. Wyniki te porównano z symulacjami wykonanymi programami Hivap [7] i PACE4 [8]. Dane z symulacji w wielu przypadkach znacząco odbiegają od danych doświadczalnych ze względu na zastosowanie różnych modeli. Większość izotopów zaproponowanych przez symulację udało się odnaleźć w naszych danych.

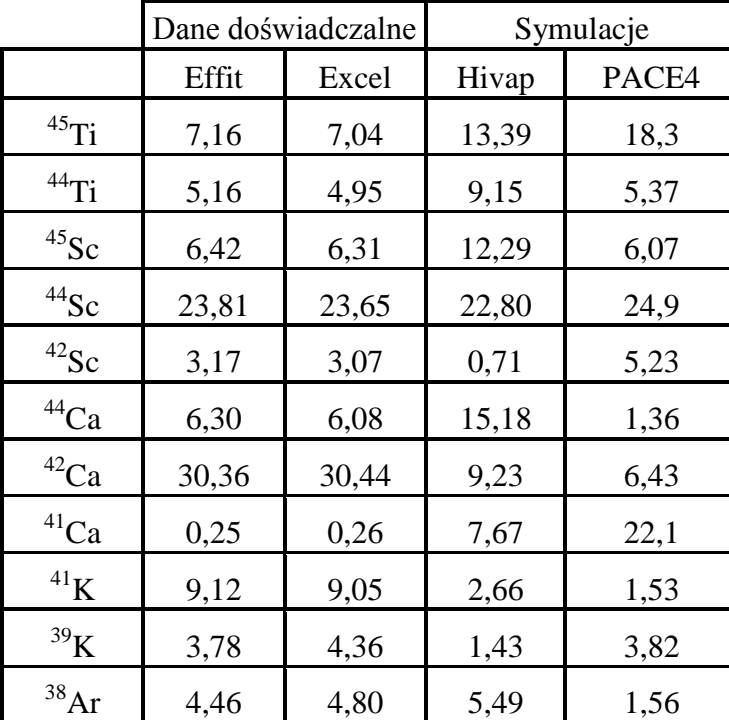

Dane z kolumny Effit wyliczone są z użyciem krzywej wydajności z programu Effitt, natomiast z kolumny Excel za pomocą krzywej wydajności uzyskanej programem Excel.

**Tabela 1. Stosunki produkcji poszczególnych izotopów przeprowadzonej reakcji**

W naszych danych obserwowaliśmy najwięcej wapnia 42, ponieważ powstawał zarówno w reakcji na wiązce jak i przez rozpady beta+.

#### Podsumowanie

Zaplanowaliśmy wykonanie i zrobiliśmy aluminiową tarczę o grubości 18,5µm.

Udało nam się zidentyfikować 11 izotopów.

Praca nad projektem zajęła nam 47 godzin.

Napisaliśmy dwa programy do wizualizacji macierzy koincydencji.

Porównaliśmy nasze wyniki z wynikami symulacji.

# Bibliografia

- [ ] Informacja ustna mgr Tomasz Marchlewski, doktorant Wydziału Fizyki Uniwersytetu Warszawskiego
- [1[\] http://www.slcj.uw.edu.pl/pl/eagle/](http://www.slcj.uw.edu.pl/pl/eagle/)
- [2[\] http://www.old.slcj.uw.edu.pl/pl/99.html](http://www.old.slcj.uw.edu.pl/pl/99.html)
- [3] J. Mierzejewski et al., Nucl. Instrum. Methods Phys. Res. A659, 84 (2011)
- [4] M.Kisieliński, M.Kowalczyk,J.Kownacki,J.Mierzejewski,M.Wolińska- Cichocka, h. Droste, E.Grodner, T.Morek,J.Srebrny,I.Zalewskaforthe OSIRIS-II Collaboration,HILAnnualReport2004,32p.
- [5] http://www.old.slcj.uw.edu.pl/pl/104.html
- [6[\] http://radware.phy.ornl.gov/gf3/](http://radware.phy.ornl.gov/gf3/)
- [7] HIVAP: W. Reisdorf; Z.Phys. A Hadrons and Nu- clei 300, 227 (1981).
- [8[\] http://lise.nscl.msu.edu/pace4.html](http://lise.nscl.msu.edu/pace4.html)
- [9[\] http://nndc.bnl.gov/](http://nndc.bnl.gov/)

# Załącznik 1

Podczas sprawdzania kalibracji energetycznej zauważyliśmy, że pik o energii 696 keV ma wyraźnie różny kształt w różnych detektorach. Zestawiliśmy więc widma z kilku detektorów umieszczonych pod różnym kątem względem osi wiązki, aby zbadać obserwowane zjawisko. Na rysunku 13 przedstawiono wspomniane zestawienie widm.

Efekt Dopplera wykazują kwanty gamma emitowane ze stanów o krótkim czasie życia – porównywalnym lub mniejszym z czasem hamowania jądra odrzutu w tarczy. W wyniku zjawiska Doppler zmienia się długość fali kwantu gamma obserwowanego w detektorze. Zmiana ta jest zależna od kąta pod jakim ustawiony był detektor względem osi wiązki. Długość fali wpływa na zmianę częstości  $v = \frac{c}{\lambda}$  $\frac{c}{\lambda'}$ , natomiast częstość powiązana jest bezpośrednio z energią  $E = h\nu$ .

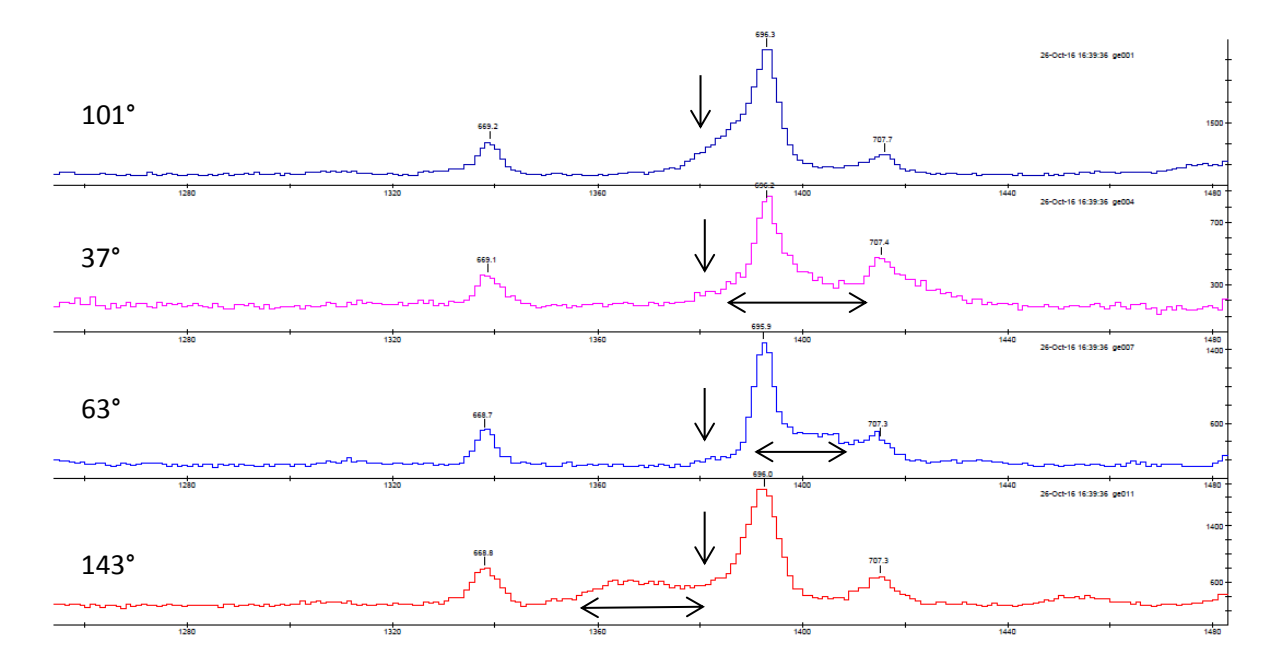

**Rysunek 13. Porównanie widm z detektorów ustawionych pod różnym kątem.**

Zauważyliśmy, że dla detektorów ustawionych pod kątem mniejszym niż 90° występuje rozmycie piku w stronę wyższych energii, natomiast dla kątów większych niż 90° rozmycie pojawia się w stronę niższych energii. Dla kąta 101° rozmycie jest nie zauważalne. Zależność tę można powiązać z efektem Dopplera. We wzorze opisującym efekt Dopplera spektroskopii gamma występuje cosinus kąta pod jakim ustawiony jest detektor względem osi wiązki. Cosinus 101° w przybliżeniu równy jest zero, dlatego nie widzimy przesunięcia dopplerowskiego. Cosinus 37° i 63° jest dodatni, dlatego występuje rozmycie w kierunku wyższych energii, wartość cosinusa jest większa dla 37° co powoduje większe rozmycie. Natomiast cosinus 143° jest ujemny więc obserwujemy rozmycie w kierunku niższych energii.

Dzięki dalszej analizie przejście to udało się zidentyfikować jako pochodzące ze skandu Sc44. Czas życia poziomu, z którego następuje to przejście jest szacowny na 0,125 ps [9].